# NG OSCAR EMR USE

# OSCARCON 23 OPTIMIZING YOUR OSCAR EMR EXPERIENCE

# How to tame your measurement dragon!

Date: June 17, 2023, 1:00-1:30

Dr. John CP Yap

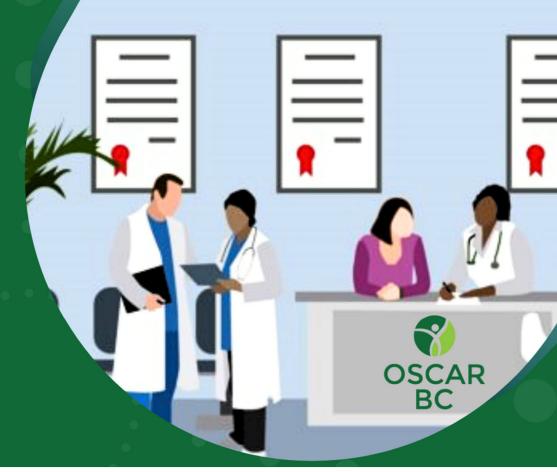

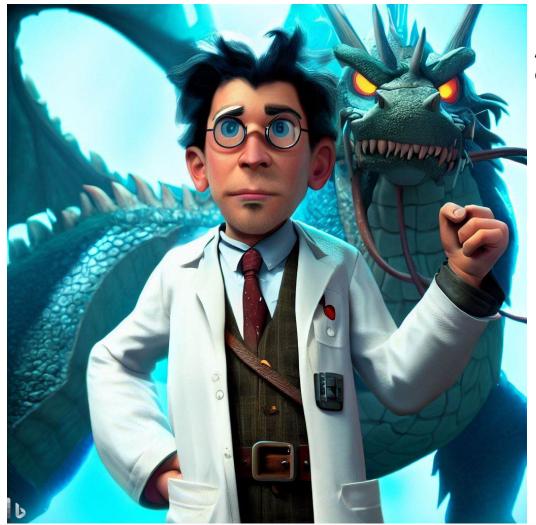

Are you constantly in fear of the measurement dragon about to pounce?

Fear not – by the end of this session, you will have this beast under control!

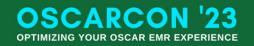

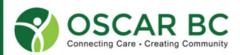

# **Disclosures and Conflicts:**

Speaker: Dr. John Yap – GP in New Westminster ... for many years!

OSCAR: WELL, Oscar PRO, set to "classic view", using on-site servers (x2, with off-site back-up), viewed on FireFox ESR (latest version), heavily "amped" with GreaseMonkey scripts. Dues-paying member of OSCAR BC.

OSCAR BC: current volunteer president. Previous volunteer executive with OCUS.

Teaching: med students (UBC), family practice residents, fellow OSCAR users through Divisions (paid and volunteer), PSP (paid), and OSCAR BC (volunteer).

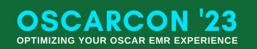

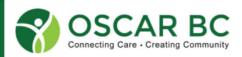

# **Disclaimer:**

The "treatise" on Measurements was created in 2014 by Dr. Herbert Chang and is found here:

http://oscarcanada.org/about-oscar/presentations/measurements-in-oscar/view

Everything you wanted to know about measurements, but were afraid to ask – can probably be found here!

We are doing a much simplified version of that workshop!

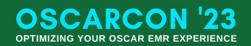

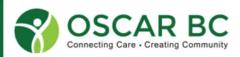

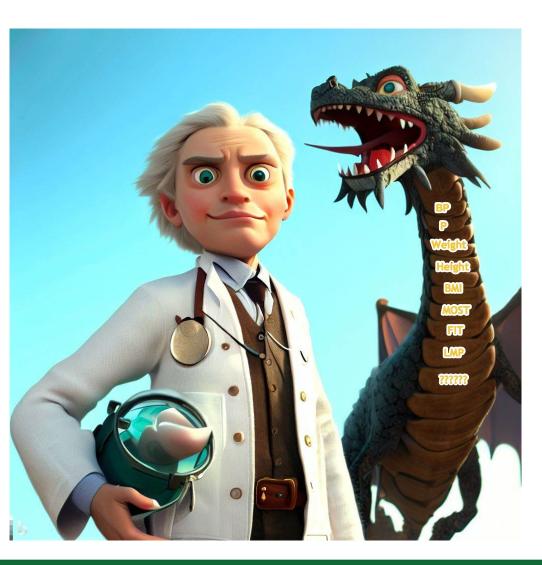

Purpose of this workshop:

- 1. Understand the purpose of measurements.
- 2. Create a new measurement.
- 3. Edit an existing measurement.
- 4. Clean up multiple measurements (e.g. BP)
- 5. Create a new measurement group.
- 6. Organize the measurement group (sorting).
- 7. Use measurements, including comments.

Not covered in this workshop:

- Deleting measurement groups
- Incorporating measurements in eFORMS
- Linking measurements to labs (mapping)
- Adding legacy data to existing measurements
- Pan-practice analysis of specific measurements

For best results:

- Log in to your server.
- Navigate to your administration module/System Management
- Locate Customize Measurement

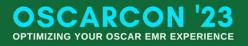

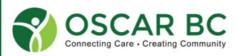

# Why measure?

EMR's offer us the opportunity of painstakingly recording clinical data, the retrieving data with lightning speed! If done correctly.

GIGO is real!

I already chart everything in the Progress Notes.

I only have two measurements – LMP and UA! There's no where to add a BP unless I add hypertension to the disease registry!

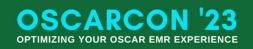

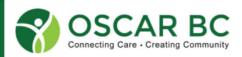

# Just note.....

Measurements allow you to track key indicators of health, across time, within an individual patient, or across your entire panel – if done correctly! Graphical analyses are easily done via measurements.

If a task is hard to do, you probably won't do it.

If it's easy, fun, profitable (all 3??) then you're more likely to do it!

Let's tame the measurement dragon!

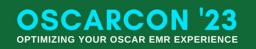

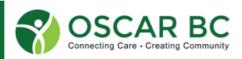

# **Definitions:**

Measurement (per Google): the record of the process of associating numbers with physical quantities and phenomena.

**Measurement** (per OSCAR): discrete clinical data that is associated with a patient at a specific observed time/date.

Measurement **TYPE**: unique **ID** (4, or more characters) that data will ALWAYS be attached. Once created, there is a permanent library of data associated with this TYPE. **Caution**: no spaces, numbers OK. Do not delete the entire series of TYPES.

Measurement **DESCRIPTION:** text, to add succinct, relevant label to the data. Appears in the measurement group, under the column TYPE. **Caution**: this is NOT the same as TYPE above.

Measurement **DISPLAY NAME**: additional text information, shown on graphs, as the Y-axis. The X-axis is time.

Measurement **INSTRUCTION**: specific details related to the data, usually units, or selection options (Yes/No/X). **Caution**: anything here is PASTED INTO THE CHART.

Measurement **VALIDATION**: specifies the format the measurement MUST be in to be submitted/saved. **Caution**: only numerical values can be graphed. Actual lab data can be PUSHED into measurements and saved without conforming to the validation rules. This can break the graphing functions (eGFR, PSA, e.g.).

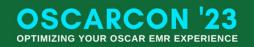

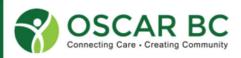

#### Administration/System Management/Customize Measurement

# **List of all measurements:**

|    | Туре       | Display Name                                 | Type Description                                                                                  | Measuring Instruction  | Validation                               | Delete |
|----|------------|----------------------------------------------|---------------------------------------------------------------------------------------------------|------------------------|------------------------------------------|--------|
| r. | NOEB       | # Of Exacerbations                           | The number of<br>exacerbations due to<br>COPD since last visit,<br>as reported by the<br>patient. |                        | Numeric Value: 0 to 100                  |        |
|    | FBPC       | 2 hr PC BG                                   | 2 hr PC BG                                                                                        | in mmol/L              | Numeric Value: 0 to 50                   |        |
|    | 24UA       | 24 hour urine<br>albumin                     | 24 hour urine<br>albumin                                                                          | mg/24h                 | Numeric Value greater than or equal to 0 |        |
|    | 24UR       | 24-hr Urine cr<br>clearance &<br>albuminuria | Renal 24-hr Urine cr<br>clearance &<br>albuminuria                                                | q 6-12 months, unit mg | Numeric Value: 0 to 50                   |        |
|    | <u>3M5</u> | 3MS                                          | 3MS                                                                                               |                        | Numeric Value: 0 to 100                  |        |
|    | 5DAA       | 5 Day Adherence if<br>on ART                 | 5 Day Adherence If<br>on ART                                                                      | number                 | Numeric Value: 0 to 100                  |        |
|    | GCT        | 50g Glucose<br>Challenge                     | 1h 50g Glucose<br>Challenge                                                                       | mmol/L Range under 7.8 | Numeric Value: 0 to 100                  |        |
|    | ATLV       | A1AT level                                   | A1AT level                                                                                        |                        | Numeric Value: 0 to 100                  |        |
|    | ALAT       | AIAT phenotype                               | A1AT phenotype                                                                                    |                        | No Validations                           |        |
|    | ALC        | AIC                                          | AIC                                                                                               |                        | Numeric Value: 0 to 100                  |        |
|    |            |                                              |                                                                                                   |                        |                                          | -      |
|    | AFP        | AFP                                          | Alpha Fetoprotein                                                                                 | ug/L Range under 7     | Numeric Value: 0 to 300                  |        |
|    | AIRCON     | Air Conditioning<br>Available                | Air Conditioning<br>Available                                                                     |                        | Yes/No                                   |        |
|    | ACR        | Alb creat ratio                              | ACR                                                                                               |                        | Numeric Value greater than or equal to 0 |        |
|    | ALB        | Albumin                                      | Albumin                                                                                           | in g per litre         | Numeric Value: 0 to 300                  |        |
|    | ALB        | Albumin                                      | Serum Albumin                                                                                     | g/L Range 35-50        | Numeric Value: 0 to 300                  |        |

Original measurement Type (ID) were limited to 4 characters.

Recently, the character limit has been removed. Example: AIRCON

**Caution**: don't try to rename all those old measurements!

This list is sorted alphabetically by Display Name.

Most systems sort by TYPE (ID).

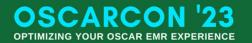

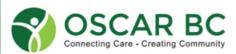

# **Examples: the good, the bad, and the ugly....**

| • | Туре | Display Name                    | Type Description                | Measuring Instruction | Validation              | Delete |
|---|------|---------------------------------|---------------------------------|-----------------------|-------------------------|--------|
|   | ALLO | Vial 0                          | Allergy Vial 0                  | mi                    | Numeric Value: 0 to 1   |        |
|   | ALLI | Vial 1                          | Allergy Vial 1                  | mi                    | Numeric Value: 0 to 1   |        |
|   | ALLZ | Vial 2                          | Allergy Vial 2                  | mi                    | Numeric Value: 0 to 1   |        |
|   | ALL3 | Vial 3                          | Allergy Vial 3                  | mi                    | Numeric Value: 0 to 1   |        |
|   | ALL4 | Vial 4                          | Allergy Vial 4                  | mi                    | Numeric Value: 0 to 1   |        |
|   | ALLS | Vial 5                          | Allergy Vial 5                  | ml                    | Numeric Value: 0 to 1   |        |
|   | 1-   |                                 |                                 |                       |                         | -      |
|   | BP   | Blood Pressure                  | BP                              | sitting or avg        | Blood Pressure          |        |
|   | 1    | Rised Reserves                  |                                 |                       |                         | _      |
|   | HIV  | HIV                             | HIV                             | Yes/No                | Yes/No                  |        |
|   | HIVA | HIV Ab                          | HIV Ab                          |                       | No Validations          |        |
|   | HIVG | HIV genotype                    | HIV genotype                    |                       | No Validations          |        |
|   | HIVR | HIV RNA                         | HIV RNA                         | HIV RNA               | No Validations          |        |
|   | 025A | Oxygen <mark>Satur</mark> ation | Oxygen <mark>Satur</mark> ation |                       | Numeric Value: 0 to 100 |        |
|   | 02   | Oxygen Saturation               | Oxygen <mark>Satur</mark> ation | percent               | Numeric Value: 0 to 100 |        |

Create your own allergy shot diary.

How many BP measurements do /ou have? Or need?

HIV yes?! Yes – you have HIV? Yes – you were tested for it? Yes – you discussed it?

2 oxygen saturations in my system. The "O" is actually a zero!

How many measurements refer to smoking??? TOO MANY! I have 18!

OSCARCON

**OPTIMIZING YOUR OSCAR EMR EXPERIENCE** 

23

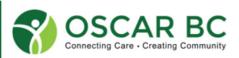

# **Example: Allergy Measurement Group**

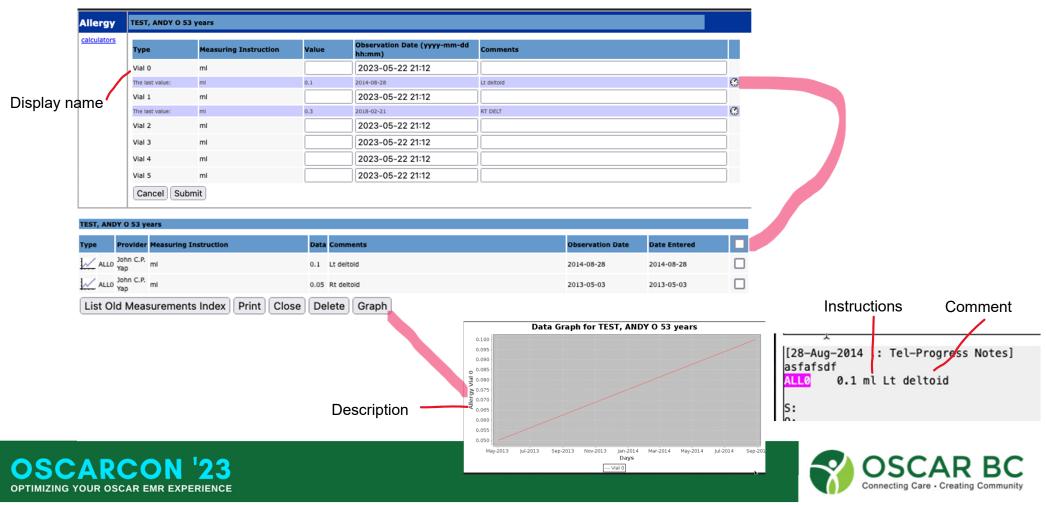

# **Example: multiple options – and never right one!**

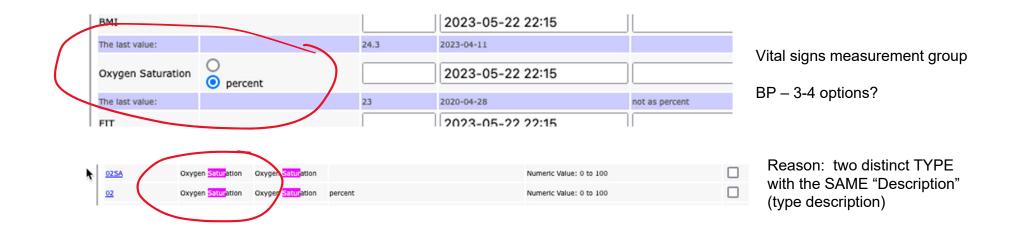

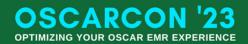

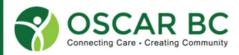

# **Making a measurement:**

Hints:

- 1. You cannot create a measurement with the same existing TYPE name (ID). The extra BP measurements were "force fed" into Oscar.
- Check to see if it exists already. Hopefully, the Display Name is something obvious! Ctrl-F, Cmd-F to search. PHQ9? GAD7? MMSE? FEV1? MRC?
- 3. Avoid creating redundant measurements (18 smoking indicators?)
- 4. Pay attention to validation rules.

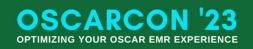

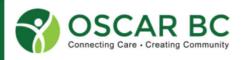

Administration/System Management/Customize Measurements

# **Customizing Measurements:**

| Administration Panel                     |   | Group<br>Add Measurement Group | Edit Measurement Group      |                       |
|------------------------------------------|---|--------------------------------|-----------------------------|-----------------------|
| User Management                          | > | Туре                           |                             |                       |
| Billing                                  | > | View All Measurement Types     | Add Measurement Type        | Edit Measurement Type |
| Labs/Inbox                               | > | Mappings View Mapping          | Remove/Remap Measurement    |                       |
| Forms/eForms                             | > | Add Measurement Mapping        | Mapping                     |                       |
| Reports                                  | > | Measuring Instruction          |                             |                       |
| lepons                                   |   | Add Measuring Instruction      |                             |                       |
| eChart                                   | > | Style Sheets                   |                             |                       |
| Schedule Management                      | > | View All Style Sheet           | Add Measurement Style Sheet |                       |
| System Management                        | > |                                |                             |                       |
| Add A Role                               |   |                                |                             |                       |
| Document Categories                      |   |                                |                             |                       |
| Document Description<br>Template         |   |                                |                             |                       |
| Document Settings                        |   |                                |                             |                       |
| Assign Role/Rights to Object             |   |                                |                             |                       |
| Clinic/Agency Address                    |   |                                |                             |                       |
| Customize Disease Registry<br>Quick List |   |                                |                             |                       |
| Consultation Settings                    |   |                                |                             | <b>h</b>              |
| Customize Measurements                   |   | ——                             |                             |                       |
| Prevention List Manager                  |   |                                |                             |                       |
| Help Link Setting                        |   |                                |                             |                       |

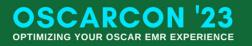

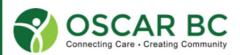

# **Add Measurement Type:**

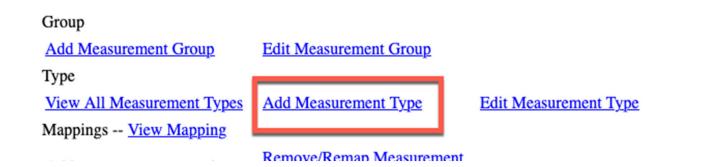

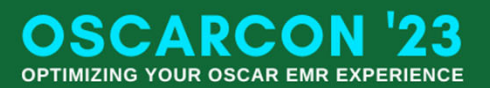

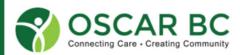

# **Add Measurement Type:**

| leasurements                                                                                                    | Add Measurement Type                                                             |                                                                                                    |                                                                                                    |              |                                                                                                    |                                                                                                    |                                                                                                    |                                                         |                                                                                                    |                                                                                                    |
|----------------------------------------------------------------------------------------------------|----------------------------------------------------------------------------------|----------------------------------------------------------------------------------------------------|----------------------------------------------------------------------------------------------------|--------------|----------------------------------------------------------------------------------------------------|----------------------------------------------------------------------------------------------------|----------------------------------------------------------------------------------------------------|---------------------------------------------------------|----------------------------------------------------------------------------------------------------|----------------------------------------------------------------------------------------------------|
| Type<br>Type<br>Descrij<br>Display<br>Name<br>Measui<br>Instruc<br>Validat                                                | Type<br>Description<br>Display<br>Name<br>Measuring<br>Instruction<br>Validation | 1/2                                                                                                    | under under Measureme<br>For example:<br>- Choose radio blue,oran<br>- Choose radio yes,no<br>- Choose radio always,of<br>Note: | nge,yellow   | selections, enter "Ch                                                                                        | oose radio x,y,z"                                                                                                    |                                                                                                    |                                                         | der of inputs differs from<br>Show All Measurement" p                                                                                                    |                                                                                                    |
|                                                                                                    | Close Add                                                                        | ]                                                                                                    |                                                                                                    |              |                                                                                                    |                                                                                                    |                                                                                                    |                                                         |                                                                                                    |                                                                                                    |
|                                                                                                    |                                                                                  |                                                                                                    |                                                                                                    | Measurements | Display Measure                                                                                              | ement Types                                                                                                    |                                                                                                    |                                                         |                                                                                                    |                                                                                                    |
|                                                                                                    |                                                                                  |                                                                                                    |                                                                                                    | Measurements | Display Measure                                                                                              | ement Types<br>Display Name                                                                                                    | Type Description                                                                                                    | Measuring Instruction                                   | Validation                                                                                                    | Del                                                                                                    |
| vill get a warr                                                                                                    | ning that th                                                                     | ) must be unique<br>lis measurement                                                                         | t type                                                                                                    | Measurements |                                                                                                    |                                                                                                    | Type Description<br>The number of<br>exacerbations due to<br>COPD since last visit,<br>as reported by the<br>patient.                                                                                                    | Measuring Instruction                                   | Validation<br>Numeric Value: 0 to 100                                                                                                    | De                                                                                                    |
| vill get a warr                                                                                                    | ning that th                                                                     | <i>,</i> .                                                                                                  | t type                                                                                                    | Measurements | Туре                                                                                                    | Display Name                                                                                                    | The number of<br>exacerbations due to<br>COPD since last visit,<br>as reported by the                                                                                                    | Measuring Instruction                                   |                                                                                                    |                                                                                                    |
| vill get a warr<br>Ilready exists                                                                                         | ning that th<br>s. If you ar                                                     | nis measurement<br>e successful, yo                                                                         | t type<br>u will get                                                                                                    | Measurements | Type<br>NOEB                                                                                                 | Display Name                                                                                                    | The number of<br>exacerbations due to<br>COPD since last visit,<br>as reported by the<br>patient.                                                                                                    |                                                         | Numeric Value: 0 to 100                                                                                                    |                                                                                                    |
| vill get a warr<br>Ilready exists<br>I confirmatior                                                                       | ning that th<br>s. If you ar<br>n message                                        | is measurement                                                                                              | t type<br>u will get<br>nd                                                                                                    | Measurements | Type<br>NOEB<br>FBPC                                                                                         | Display Name<br># Of Exacerbations<br>2 hr PC BG<br>24 hour urine                                                                                                    | The number of<br>exacerbations due to<br>COPD since last visit,<br>as reported by the<br>patient.<br>2 hr PC BG<br>24 hour urine                                                                                                    | in mmol/L                                               | Numeric Value: 0 to 100<br>Numeric Value: 0 to 50                                                                                                    | <b>ام</b><br>(<br>(<br>(<br>(                                                                           |
| vill get a warr<br>Iready exists<br>confirmatior<br>Display Name                                                          | ning that the<br>s. If you ar<br>n message<br>e can be id                        | his measurement<br>e successful, yo<br>Description an<br>entical across m                                   | t type<br>u will get<br>nd<br>nultiple                                                                                          | Measurements | Type<br>NOE5<br>FBPC<br>24UA                                                                                 | Display Name<br># Of Exacerbations<br>2 hr PC BG<br>24 hour urine<br>albumin<br>24-hr Urine or<br>clearance &<br>albuminuria<br>3MS                                                                                                    | The number of<br>exacerbations due to<br>COPD since last visit,<br>as reported by the<br>patient.<br>2 hr PC BG<br>24 hour urine<br>albumin<br>Renal 24-hr Urine cr<br>clearance &<br>albuminuria<br>3MS                                                                | in mmol/L<br>mg/24h                                     | Numeric Value: 0 to 100<br>Numeric Value: 0 to 50<br>Numeric Value greater than or equal to 0                                                                                          | 0<br>(<br>(<br>(<br>(<br>(                                                                              |
| vill get a warr<br>Iready exists<br>confirmatior<br>Display Name<br>Type (ID)'s. 1                                        | ning that th<br>s. If you ar<br>n message<br>e can be id<br>This create          | his measurement<br>e successful, you<br>. Description an<br>entical across m<br>es multiple option          | t type<br>u will get<br>nd<br>nultiple                                                                                          | Measurements | Type           NOEB           FBPC           24UA           24UB                                             | Display Name<br># Of Exacerbations<br>2 hr PC BG<br>24-hr Urine cr<br>clearance &<br>albuminuta<br>3MS<br>5 Day Adheence If<br>on AKT                                                                                                    | The number of<br>exacerbations due to<br>COPD since last visit,<br>as reported by the<br>patient.<br>2 hr PC BG<br>24 hour urine<br>albumin<br>Renal 24-hr Urine cr<br>clearance &<br>albuminuria<br>3MS<br>5 Day Adherence If<br>on AKT                                | in mmol/L<br>mg/24h                                     | Numeric Value: 0 to 100<br>Numeric Value: 0 to 50<br>Numeric Value greater than or equal to 0<br>Numeric Value: 0 to 50                                                                | <b>ه</b><br>1<br>1<br>1<br>1<br>1<br>1<br>1<br>1<br>1<br>1<br>1<br>1<br>1<br>1<br>1<br>1<br>1<br>1<br>1 |
| vill get a warr<br>Iready exists<br>confirmation<br>Display Name<br>Type (ID)'s. T<br>our Measure                         | ning that th<br>s. If you ar<br>n message<br>e can be id<br>This create          | his measurement<br>e successful, you<br>. Description an<br>entical across m<br>es multiple option          | t type<br>u will get<br>nd<br>nultiple                                                                                          | Measurements | Type           NOEB           FBPC           24UA           24UB           3MS                               | Display Name<br># Of Exacerbations<br>2 hr PC BG<br>24 hour urine<br>albumin<br>24-hr Urine cr<br>clearance &<br>albuminuria<br>3MS<br>5 Day Adherence If                                                                                                    | The number of<br>exacerbations due to<br>COPD since last visit,<br>as reported by the<br>patient.<br>2 hr PC BG<br>24 hour urine<br>albumin<br>Renal 24-hr Urine cr<br>clearance &<br>albuminuria<br>3MS<br>5 Day Adherence If                                          | in mmol/L<br>mg/24h<br>q 6-12 months, unit mg           | Numeric Value: 0 to 100<br>Numeric Value: 0 to 50<br>Numeric Value greater than or equal to 0<br>Numeric Value: 0 to 50<br>Numeric Value: 0 to 100                                     | <b>P</b><br>0<br>0<br>0<br>0<br>0<br>0<br>0<br>0<br>0                                                   |
| vill get a warr<br>Iready exists<br>confirmatior<br>Display Name<br>Type (ID)'s. 1                                        | ning that th<br>s. If you ar<br>n message<br>e can be id<br>This create          | his measurement<br>e successful, you<br>. Description an<br>entical across m<br>es multiple option          | t type<br>u will get<br>nd<br>nultiple                                                                                          | Measurements | Type           NOEB           FBPC           24UA           24UB           3MS           SDAA                | Display Name<br># Of Exacerbations<br>2 hr PC BG<br>24 hour urine<br>albumin<br>24-hr Urine cr<br>clearance &<br>alarance &<br>alaranc | The number of<br>exacerbations due to<br>COPD since last visit,<br>as reported by the<br>patient.<br>2 hr PC BG<br>24 hour wine<br>albumin<br>Renai 24-hr Urine cr<br>clearance &<br>albuminuria<br>3MS<br>5 Day Adherence If<br>on ART<br>1h 50g Glucose               | In mmol/L<br>mg/24h<br>q 6-12 months, unit mg<br>number | Numeric Value: 0 to 100<br>Numeric Value: 0 to 50<br>Numeric Value greater than or equal to 0<br>Numeric Value: 0 to 50<br>Numeric Value: 0 to 100<br>Numeric Value: 0 to 100          |                                                                                                    |
| vill get a warr<br>already exists<br>a confirmation<br>Display Name<br>Type (ID)'s. T<br>your Measure<br>Validation Error | ning that th<br>s. If you ar<br>n message<br>e can be id<br>This create          | his measurement<br>e successful, you<br>e. Description an<br>entical across m<br>es multiple option<br>ups. | t type<br>u will get<br>nd<br>nultiple                                                                                          | Measurements | Type           NOEB           FBPC           24UA           24UB           3MS           SOAA           SSET | Display Name<br># Of Exacerbations<br>2 hr PC BG<br>24 hour urine<br>albumin<br>24-hr Urine cr<br>clearance &<br>albuminuria<br>3MS<br>5 Day Adherence If<br>on ART<br>50g Glucose<br>Challenge                                                                                                    | The number of<br>exacerbations due to<br>COPD since last visit,<br>as reported by the<br>patient.<br>2 hr PC BG<br>24 hour urine<br>albumin<br>Renal 24-hr Urine cf<br>elearance &<br>albuminuria<br>3MS<br>5 Day Adherence If<br>on ART<br>1h 50g Glucose<br>Challenge | In mmol/L<br>mg/24h<br>q 6-12 months, unit mg<br>number | Numeric Value: 0 to 100<br>Numeric Value: 0 to 50<br>Numeric Value: 0 to 50<br>Numeric Value: 0 to 50<br>Numeric Value: 0 to 100<br>Numeric Value: 0 to 100<br>Numeric Value: 0 to 100 |                                                                                                    |

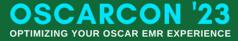

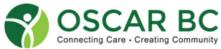

# Add Measurement Type: part 2

Ooops - I don't like the Type name! Unfortunately, once created, it will be forever in the system. As long as no values have been added, it can be "removed", hidden from view. But any values added to that Type can no longer be seen, unless the measurement is recreated. That's why you can delete ALL the BP Types (ID) except for one, and all the BP's previously saved will remain in their respective charts. And if you delete them all, you'll have to get your OSP to recreate it for you – hopefully you remember the exact Type (ID) name!

Key message: get it right the first time!

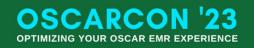

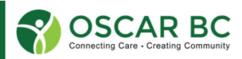

# **Edit Measurement Type:**

In case you didn't get it right the first time.

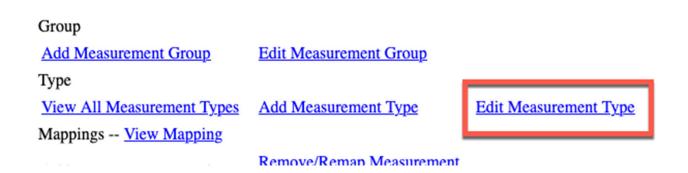

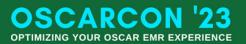

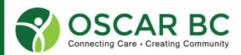

# **Edit Measurement Type:**

In case you didn't get it right the first time.

| easurements                                      | S Edit Measurement Ty                       | уре                                                                                   |                                                                                                    |                                                          |                                                                                                    |                                                                                     |
|--------------------------------------------------|---------------------------------------------|---------------------------------------------------------------------------------------|----------------------------------------------------------------------------------------------------|----------------------------------------------------------|----------------------------------------------------------------------------------------------------|-------------------------------------------------------------------------------------|
|                                                  | Туре                                        | Select a                                                                              | type v                                                                                                    |                                                          |                                                                                                    | Looks very similar to "Add Measurement"                                             |
|                                                  | Type<br>Description                         |                                                                                       |                                                                                                    |                                                          |                                                                                                    | Start by selecting the measurement you wish                                         |
|                                                  | Display Name                                |                                                                                       |                                                                                                    |                                                          |                                                                                                    | to edit.                                                                            |
|                                                  | Measuring<br>Instruction                    |                                                                                       | To configure the measurer<br>x,y,z" under under Measur<br>For example:<br>- Choose radio blue,orang<br>- Choose radio yes,no<br>- Choose radio always,ofte<br>Note:<br>- "No validations" must be | ement Instructions<br>e,yellow<br>en,seldom,never        |                                                                                                    | Change the description or name as required.<br>Clean up the instructions as needed. |
|                                                  | Validation                                  | 1/2                                                                                   | ~                                                                                                    |                                                          |                                                                                                    |                                                                                     |
|                                                  | Close Submit                                |                                                                                       |                                                                                                    |                                                          |                                                                                                    |                                                                                     |
| Edit Measurement Ty                              | ype                                         |                                                                                       |                                                                                                    |                                                          |                                                                                                    |                                                                                     |
|                                                  |                                             |                                                                                       |                                                                                                    | Edit Measurement T                                       | Гуре                                                                                                    |                                                                                     |
| Туре<br>Туре                                     | P v                                         |                                                                                       | Pulse measurement!                                                                                                    | Туре                                                     | HR v                                                                                                    |                                                                                     |
| Type<br>Description                              | Para                                        |                                                                                       |                                                                                                    | Type<br>Type<br>Description                              | HR v                                                                                                    |                                                                                     |
| Туре                                             | Para To c                                   | configure the I                                                                       | It should not be as                                                                                                    | Туре<br>Туре                                             | HR v                                                                                                    | ure the n                                                                           |
| Type<br>Description<br>Display Name              | Para Para To c x,y, For                     | z" under unde<br>example:                                                             | It should not be as confusing as this, but it is,                                                                                                    | Type<br>Type<br>Description<br>Display Name              | P<br>Heart Rate<br>To config<br>x,y,z* un<br>For exam                                                                                         | ter unde<br>ple:                                                                    |
| Type<br>Description                              | Para Para Para To c X,Y, For Para C         | z" under unde                                                                         | It should not be as                                                                                                    | Type<br>Type<br>Description                              | HR  P Heart Rate To config Xy/2 <sup>*</sup> un For exam bpm - Choose Choose                                                                  | ier unde<br>ple:<br>radio blu<br>radio ye:                                          |
| Type<br>Description<br>Display Name<br>Measuring | Para Para To c X,Y, For Para C Para C C Not | z" under unde<br>example:<br>noose radio bl<br>noose radio ye<br>noose radio al       | It should not be as confusing as this, but it is,                                                                                                    | Type<br>Type<br>Description<br>Display Name<br>Measuring | HR     V       P     Ident Rate       Heart Rate     To configure       x,y,z <sup>2</sup> und     For example       For example     - Choose | ler unde<br>ple:<br>radio bl.<br>radio ye:<br>radio alv                             |
| Type<br>Description<br>Display Name<br>Measuring | Para Para To c X,Y, For Para C Para C C Not | z" under unde<br>example:<br>noose radio bl<br>noose radio ye<br>noose radio al<br>e: | It should not be as confusing as this, but it is,                                                                                                    | Type<br>Type<br>Description<br>Display Name<br>Measuring | HR   P Heart Rate To configure Ky,YZ <sup>*</sup> unc For exam bpm - Choose - Choose Note:                                                    | ler unde<br>ple:<br>radio bl.<br>radio ye:<br>radio alv                             |

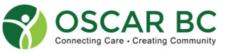

OSCARCON 23 OPTIMIZING YOUR OSCAR EMR EXPERIENCE

# **Deleting Measurement Type:**

If you really don't want 4 BP measurement options!

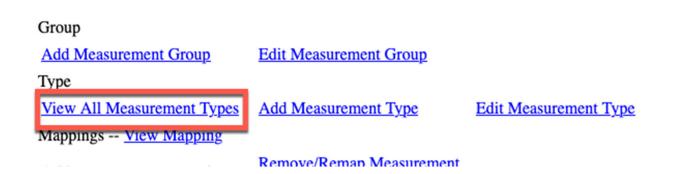

**CAUTION:** if you delete ALL the redundant Type (ID), e.g. all the BP measurements, you may not be able to recreate the BP. You will need to get OSP help.

Any measurement deleted will also disappear from any measurement group (see later) where they appear, even if you leave one behind! You will have to re-add that measurement type to the measurement group as needed.

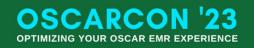

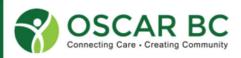

# **Deleting Measurement Type:**

| <u>025A</u> | Oxygen Saturation   | oxygen Saturation | as a percent | Numeric Value: 0 to 100 |  |
|-------------|---------------------|-------------------|--------------|-------------------------|--|
| <u>02</u>   | Oxygen Saturation   | oxygen Saturation | percent      | Numeric Value: 0 to 100 |  |
|             | Packs of Cloarettes |                   |              |                         |  |

Check boxes to select measurements to delete.

Choose carefully. Double and triple check!

| The last value:      |                                                   | 24.3     | 2023-04-11       |
|----------------------|---------------------------------------------------|----------|------------------|
| Oxygen<br>Saturation | <ul> <li>percent</li> <li>as a percent</li> </ul> |          | 2023-05-23 21:45 |
| FIT                  |                                                   |          | 2023-05-23 21:45 |
| The last value:      |                                                   | Negative | 2020-10-17       |
|                      |                                                   |          |                  |

| WHEZ      | Wheezing       | Records whether the<br>patient is wheezing<br>or not, record<br>location in comments | Record location in comments | Yes/No                   |  |
|-----------|----------------|--------------------------------------------------------------------------------------|-----------------------------|--------------------------|--|
| WKED      | Work/Education | NULL                                                                                 | Review                      | Numeric Value: 0.5 to 10 |  |
| <u>wt</u> |                | Weight                                                                               | kg                          | Numeric Value: 0 to 300  |  |
| Close     | Delete         |                                                                                      |                             |                          |  |

Vitals group:

- two options for Oxygen Saturation

Search for BP - identify the undesirables!

Check all but the desired BP!

Scroll to the bottom.

Are you sure? Really sure? Click Delete!

# **Deleting Measurement Type:**

**CAUTION:** Any measurement deleted will also be removed from any **measurement group** (see later) where they appear, even if you leave one behind! You will have to re-add that measurement type to the measurement group as needed.

So you will need to edit your Measurement Groups now.

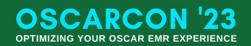

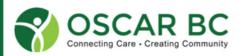

# **Measurement Groups:** what's in your list?

Measurement groups allow for grouping of related measurements into one area. This makes the task EASIER to do!

It makes sense to have all your vital sign indicators in one "box", and same goes for Obstetrics, Serology, Lifestyle, etc.

It is possible to have the same measurement in multiple groups. Entered in one area, it will cross-pollinate all the groups.

Beware of adding too many items – sorting becomes difficult.

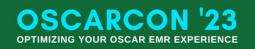

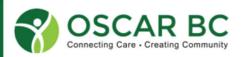

# **Edit Measurement Group:**

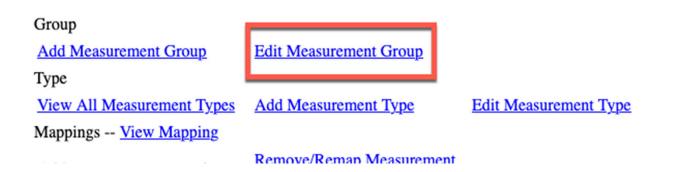

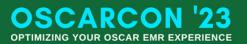

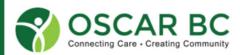

# **Edit Measurement Group:**

/

| Measurements | Select Measurement Group                                                                         |  |  |  |  |  |  |
|--------------|--------------------------------------------------------------------------------------------------|--|--|--|--|--|--|
|              | Please select a group to edit Allergy                                                            |  |  |  |  |  |  |
|              | Close Modify Measurement Types Modify Measurement Style Modify Decision Support for Group Delete |  |  |  |  |  |  |
|              |                                                                                                  |  |  |  |  |  |  |

Choose a "type" from the left side, and "add" to the right column – in this case, the Vitals measurement group.

**CAUTION:** the measurement label is the Display Name, and not the Type (ID) or even the description!

The last item added goes to the bottom of the list. If you delete something from the middle of the list, and add it back, it will be at the bottom!

Plan carefully - draw out your list in the order desired.

#### Measurements Edit Measurement Group

| All Types<br>Please Select types and press Add button to add types into the groupVitals | Vitals<br>Select types and press Delete button to delete types from the groupVitals |
|-----------------------------------------------------------------------------------------|-------------------------------------------------------------------------------------|
| 24 hour urine albumin                                                                   | Blood Pressure                                                                      |
| 24-hr Urine cr clearance & albuminuria                                                  | Heart Rate                                                                          |
| 3MS                                                                                     | Temp                                                                                |
| 5 Day Adherence if on ART                                                               | RR                                                                                  |
| A1AT phenotype                                                                          | HT                                                                                  |
| A1C                                                                                     | WT                                                                                  |
| Asthma Action Plan                                                                      | Height in                                                                           |
| Blood Type                                                                              | Weight in pounds                                                                    |
| Asthma Cough Symptoms                                                                   | Waist                                                                               |
| Asthma Coping Strategies                                                                | BMI                                                                                 |
| Add                                                                                     | Delete                                                                              |
| Close                                                                                   |                                                                                     |

Deleting a measurement from this side places it back into the other column. There is no effect on other groups.

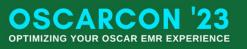

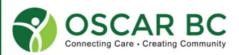

# **Add Measurement Group:**

You don't have a measurement group?!!

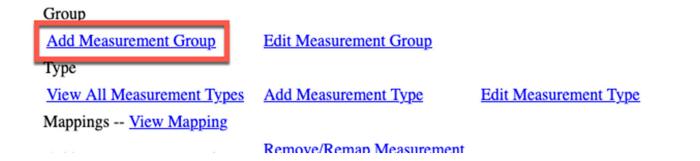

What's your priority? Do you need an obstetrics group – LMP, EDC, Para, Gravida, etc.

Do you need serology group – to track Hepatitis parameters? Rheumatoid parameters?

How about a tumour marker group – PSA, CEA, CA-19, etc?

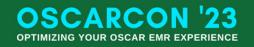

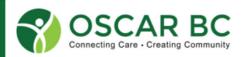

# **Add Measurement Group:**

You don't have a measurement group?!!

| Measurements                                                                                                    | Define New Measurement Group                                                                                                  |                                                                                                    |
|----------------------------------------------------------------------------------------------------|----------------------------------------------------------------------------------------------------|----------------------------------------------------------------------------------------------------|
|                                                                                                    | Please enter a new measurement group name Please select the style sheet you would like to use in the new group Close Continue | <b>CAUTION:</b> use simple terms, obvious<br>abbreviations. Spelling counts. The<br>NAME cannot be changed once you<br>save! Avoid special characters.<br>Spaces allowed. |
| Idit ✓ Allergy<br>ObGyn<br>Serology<br>Psychiatry<br>Tumour Marker<br>COPD<br>CVD Labs<br>Simple Vitals<br>Lifestyle<br>PrEP<br>Vitals<br>ICBC<br>COVID | My measurement group<br>probably over-ambitious                                                                               |                                                                                                    |

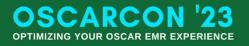

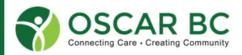

# **Add Measurement Group:**

### Add relevant measurements to your group.

**Remember:** last item added goes to the bottom. You can delete items in the middle of the list, but can only add to the bottom of the list. Plan carefully and you can group your measurements logically, unlike flow sheets.

Another option: sort alphabetically. N.B. May not be available on all options of Oscar.

Administration/eCHART/Sort Measurements alphabetically in eCHART and Measurement Groups:

| eChart                 | > | Display Email Indicator:                                             | <ul> <li>Yes</li> </ul> | O No                   |
|------------------------|---|----------------------------------------------------------------------|-------------------------|------------------------|
|                        |   | Display Family Doctor:                                               | O Yes                   | 💿 No                   |
| Insert a Template      |   | Display Referral Doctor:                                             | O Yes                   | No                     |
| eChart Alert           |   | Display Larger Font Size:                                            | ⊖ Ves                   | O NO                   |
| eChart Settings        |   |                                                                      |                         | No                     |
|                        | ~ | Group Documents by Document Type:                                    | O Yes                   | No                     |
| Schedule Management    |   | Display Chart# in Header                                             | O Yes                   | <ul> <li>No</li> </ul> |
| System Management      | > | Display Report Module:                                               | ⊖ Yes                   | <ul> <li>No</li> </ul> |
| Faxes                  | > | Remove Notes Filter:                                                 | <ul> <li>Yes</li> </ul> | ⊖ No                   |
| System Reports         | > | Display Appointment Time:                                            | ⊖ Yes                   | 이 No                   |
| -)                     |   | Display Roster Status:                                               | O Yes                   | <ul> <li>No</li> </ul> |
| Integration            |   | Sort Measurements alphabetically in eChart and Measurement Groups:   | O Yes                   | <ul> <li>No</li> </ul> |
| Data Management        | > | Display Only Overdue Preventions:                                    |                         | <ul> <li>No</li> </ul> |
| Updates and Migrations | > | Display Inbox link at top of eChart for document preview: New UI Onl | Yes 🤇                   | No                     |

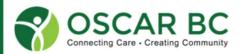

OSCARCON '23 OPTIMIZING YOUR OSCAR EMR EXPERIENCE

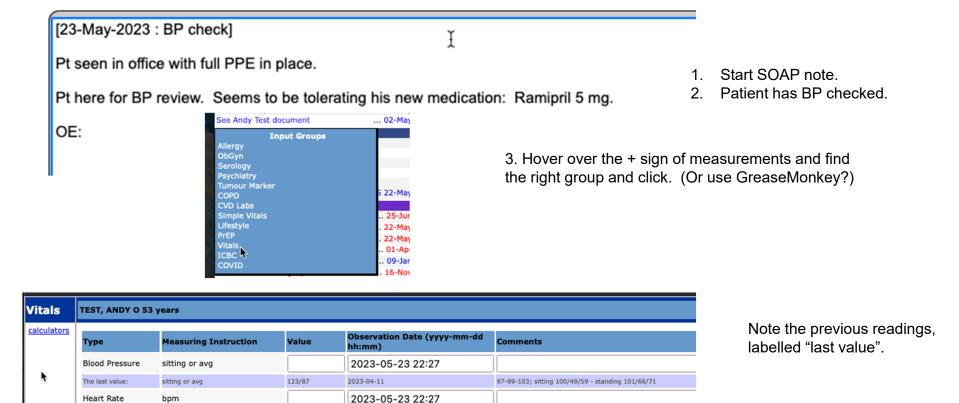

OSCARCON '23 OPTIMIZING YOUR OSCAR EMR EXPERIENCE

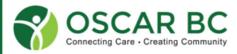

| Observation Date (yyyy-mm-dd<br>hh:mm) |                                  | Comments                                          |                                         |                  |              |   | <ol> <li>Review all past BP measurements by<br/>clicking the clock at the end of the line.</li> </ol> |  |  |
|----------------------------------------|----------------------------------|---------------------------------------------------|-----------------------------------------|------------------|--------------|---|----------------------------------------------------------------------------------------------------|--|--|
| 2023                                   | 3-05-23 22:27                    |                                                   |                                         |                  |              |   |                                                                                                    |  |  |
| 2023-04                                | 4-11                             | 97-99-103; sitting 100/49/59 - standing 101/66/71 |                                         |                  |              |   |                                                                                                    |  |  |
| 2023                                   | 3-05-23 22:27                    |                                                   |                                         |                  |              |   |                                                                                                    |  |  |
| 2023-02                                | 2-07                             |                                                   |                                         |                  | ø            |   |                                                                                                    |  |  |
|                                        | nn C.P.<br>sitting or avg        | Data<br>123/87                                    | 97-99-103; sitting 100/49/59 - standing | 2023-04-11       | Date Entered |   | List view.                                                                                            |  |  |
|                                        | Y O 53 years                     | Data                                              | Comments                                | Observation Date | Date Entered |   |                                                                                                    |  |  |
|                                        | p sitting or avg                 |                                                   | 101/66/71<br>reported 110-120-170       | 2023-02-07       | 2023-02-07   |   |                                                                                                    |  |  |
|                                        | p<br>hn C.P.<br>p sitting or avg | 123/78                                            |                                         | 2023-01-25       | 2023-01-25   |   | Scroll to the bottom for more feature                                                                 |  |  |
| BP Yap                                 |                                  |                                                   | 140-130-105                             | 2022-10-19       | 2022-10-19   |   |                                                                                                    |  |  |
|                                        | hn C.P. sitting or avg           | 123/65                                            | 140-150-105                             |                  |              | 0 |                                                                                                    |  |  |
|                                        |                                  |                                                   |                                         |                  |              |   |                                                                                                    |  |  |
|                                        | <u>k</u>                         | BP John C.F                                       |                                         |                  |              |   |                                                                                                    |  |  |

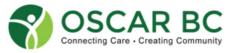

OSCARCON '23 OPTIMIZING YOUR OSCAR EMR EXPERIENCE

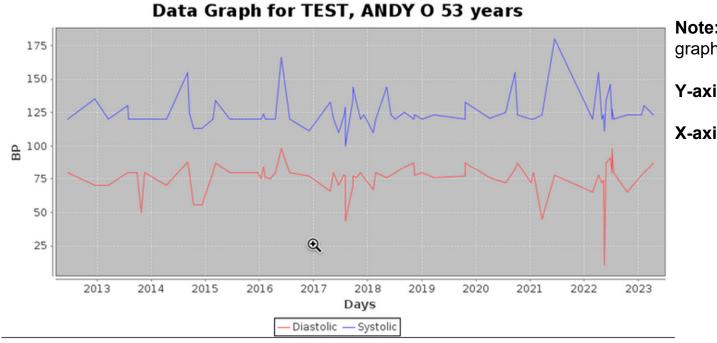

**Note:** only numerical data can be graphed.

Y-axis: type DESCRIPTIO

X-axis: time.

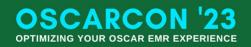

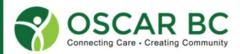

| Туре                  | ype Measuring Instruction |           | Observation Date (yyyy-mm-dd<br>hh:mm)                                  | Comments                                                                           | 5.          | Add BP measurement            |
|-----------------------|---------------------------|-----------|-------------------------------------------------------------------------|------------------------------------------------------------------------------------|-------------|-------------------------------|
| Blood Pressure        | sitting or avg            | 135/86    | 2023-05-23 22:27                                                        | 145-135-125                                                                        | 6.          | Add pulse                     |
| The last value:       | sitting or avg            | 123/87    | 2023-04-11                                                              | 97-99-103; sitting 100/49/59 - standing 101/66/71                                  | 7.          | Add relevant comments         |
| Heart Rate            | bpm                       | 72        | 2023-05-23 22:27                                                        | regular <sub>T</sub>                                                               | 8.          | Scroll to the bottom of group |
| The last v<br>Alcohol |                           |           | [23-May-2023 : BP of<br>Pt seen in office with<br>Pt here for BP review |                                                                                    | dication: F | Ramipril 5 mg.                |
| The last v            |                           | ck submit | OE:<br>BP: 135/86 sitting of<br>HR: 72 bpm - regula                     |                                                                                    | I           |                               |
|                       |                           |           |                                                                         | 10. Let OSCAR finish that<br>11. If you don't like the pos<br>and paste elsewhere. | •           | ne "paste", feel free to copy |

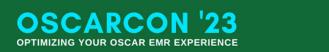

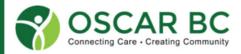

# **Deleting a measurement value?**

If you ever make a mistake and inadvertently enter an incorrect measurement – e.g. height 1.60 m, and it is supposed to be 160 cm (makes for interesting BMI) – you can correct this.

| TEST, ANDY O 53 years                           |                                    |                                                                                                    |                  |              |            |                                        |  |
|-------------------------------------------------|------------------------------------|----------------------------------------------------------------------------------------------------|------------------|--------------|------------|----------------------------------------|--|
| Type Provider Measuring Instruction             | Data Comments                      |                                                                                                    | Observation Date | Date Entered |            |                                        |  |
| HT John C.P. in cm                              | 170.2 5 ft 7 in                    |                                                                                                    | 2023-04-11       | 2023-04-11   |            |                                        |  |
| HT John C.P. in cm                              | 167.6 5 ft 6 in                    |                                                                                                    | 2023-01-25       | 2023-01-25   |            | Check the box for the incorrect value. |  |
| HT John C.P. in cm                              | 170.2 5 ft 7 in                    |                                                                                                    | 2022-10-19       | 2022-10-19   |            |                                        |  |
| HT John C.P. in cm                              | 152.4                              |                                                                                                    | 2022-10-19       | 2022-10-19   | $\bigcirc$ |                                        |  |
| HT John C.P. in cm                              | 180 5 ft 11 in                     |                                                                                                    | 2022-10-16       | 2022-10-16   |            | Scroll to the bottom o the group.      |  |
|                                                 |                                    | Click delete.                                                                                                    |                  |              |            |                                        |  |
| HT John C.P. in cm<br>List Old Measurements Ind | 170<br>ex Print Close Delete Graph | <b>Note:</b> You should only do one item at a time. Whatever was pasted into the note will NOT be deleted. You may need to reference the change in the progress note. |                  |              |            |                                        |  |
|                                                 |                                    | You can recreate the measurement if needed. Just ensur-<br>choose the correct observation date.                                                                       |                  |              |            | re you                                 |  |

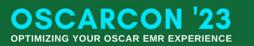

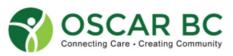

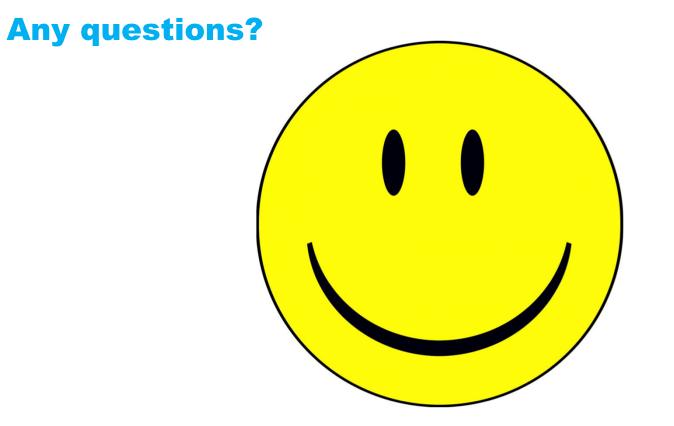

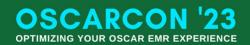

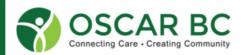

## For inquiries, contact us

Email

info@oscarbc.ca member@oscarbc.ca Website: https://oscarbc.ca Call us:

778-657-5998

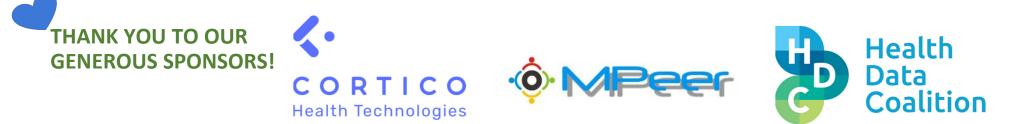

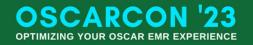

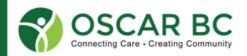